**SAMSUNG** 

**SAMSUNG MVP** obile Valued Partner

### PORTAL DE **PARCHRIAS** SAMSUNG Guig de Acesso

**SAMSUNG MVP Mobile Valued Partner** 

# **PASSO A PASSO**

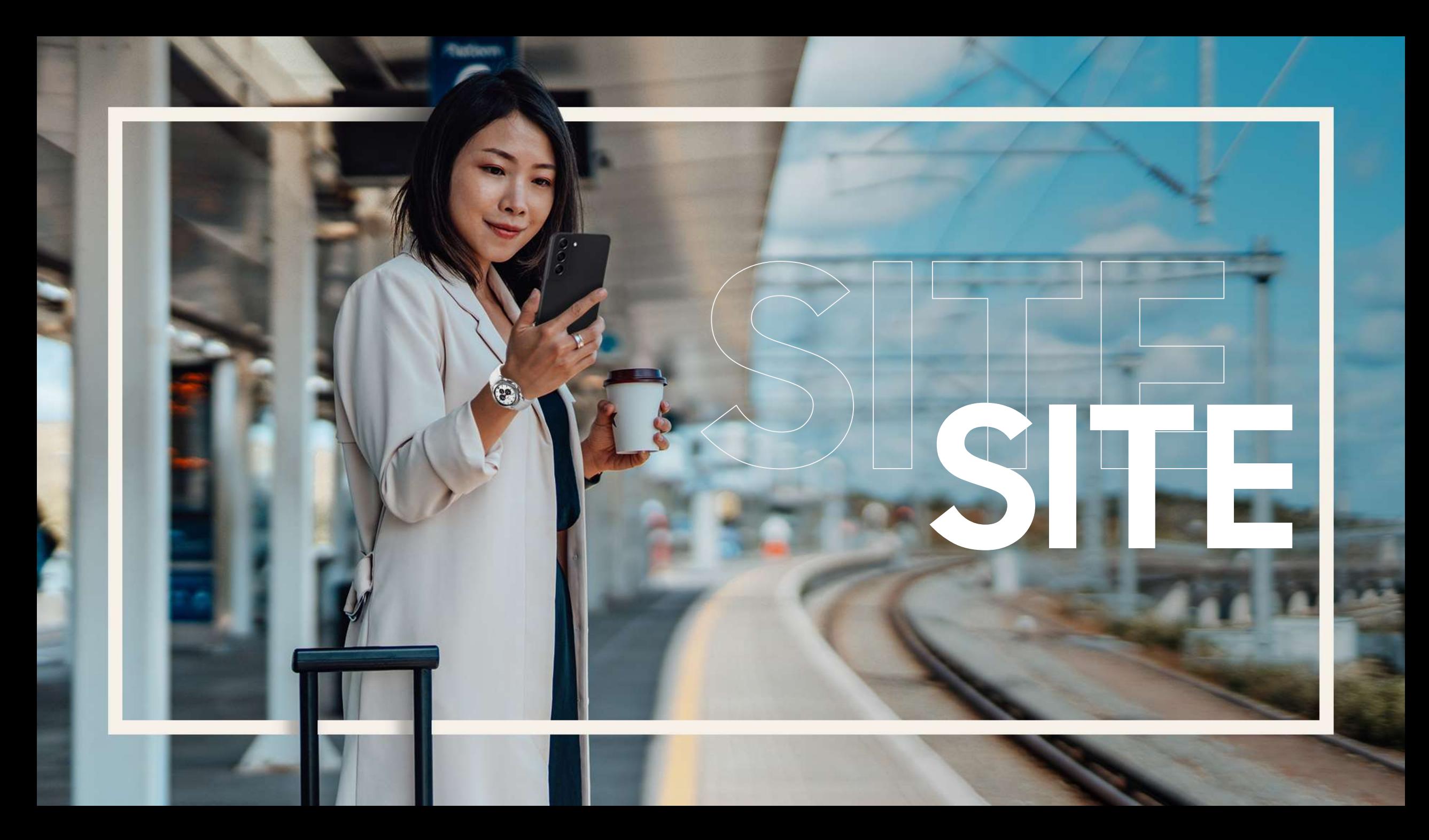

**SAMSUNG MVP** 1obile Valued Partner

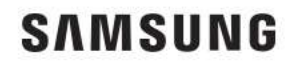

- Acesse https://parcerias.samsung.com.br/  $\bullet$
- Clique em Faça seu login.  $\bullet$

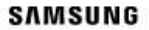

Bem-vindo ao portal de Parcerias Samsung

### Ofertas exclusivas para você

Em caso de dúvidos de acesso no Portal ligue 080 007 2611

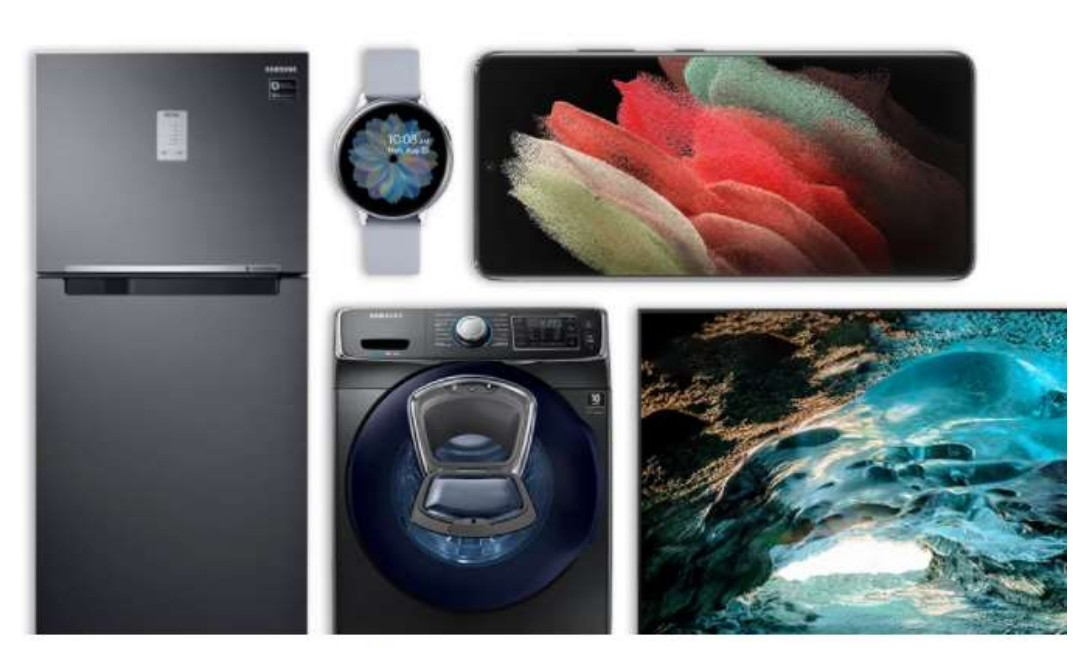

8 Faça seu login - 기

Imagens meramente ilustrativas. Produtos vendidos separadamente. Promoção limitada à disponibilidade de estoque.

Como aproveitar as ofertas do Portal de Parcerias Samsung?

O Faça seu login com seu e-mail de  $\triangle$ parceiro

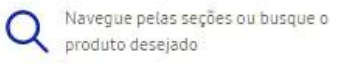

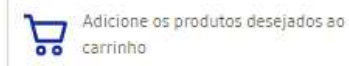

Selecione o meio de pagamento para finalizar sua compra

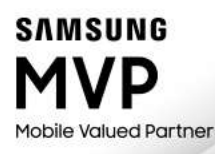

Insira seu e-mail de colaborador no  $\bullet$ campo abaixo e clique em continuar

### VALIDE SEU ACESSO PARA APROVEITAR AS OFERTAS

E-mail

Ex.: name@mail.com

□ Quero receber comunicações de marketing (opcional).

**CONTINUAR** 

Veja como tratamos os seus dados em nosso Aviso de Privacidade. Ao continuar, você concorda com os Termos e Condições.

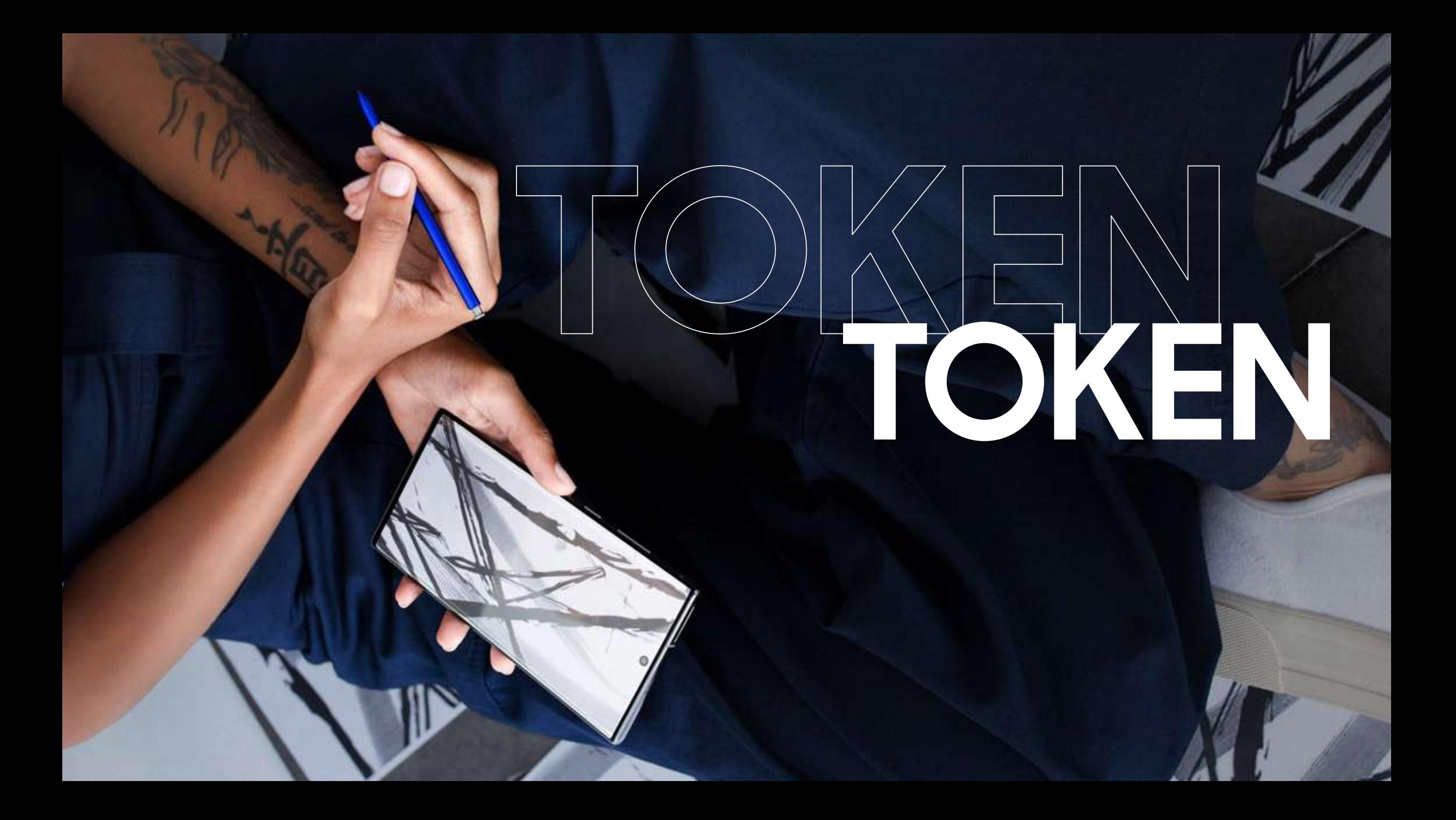

### VALIDE SEU ACESSO PARA APROVEITAR AS OFERTAS

Token recebido no e-mail informado na etapa anterior. O Token é válido por 2 minutos.

Ex.: 123456

Reenviar código

**ACESSAR** 

- **Em seguida**, você receberá um email com o token (código de acesso numérico).
- **Insira os números** no campo e clique em acessar.
- Se não tiver recebido o **token** ou tiver expirado, clique em Reenviar código e insira novamente no campo.

### **SAMSUNG MVP** Mobile Valued Partner

**SAMSUNG BEM -VINDO**

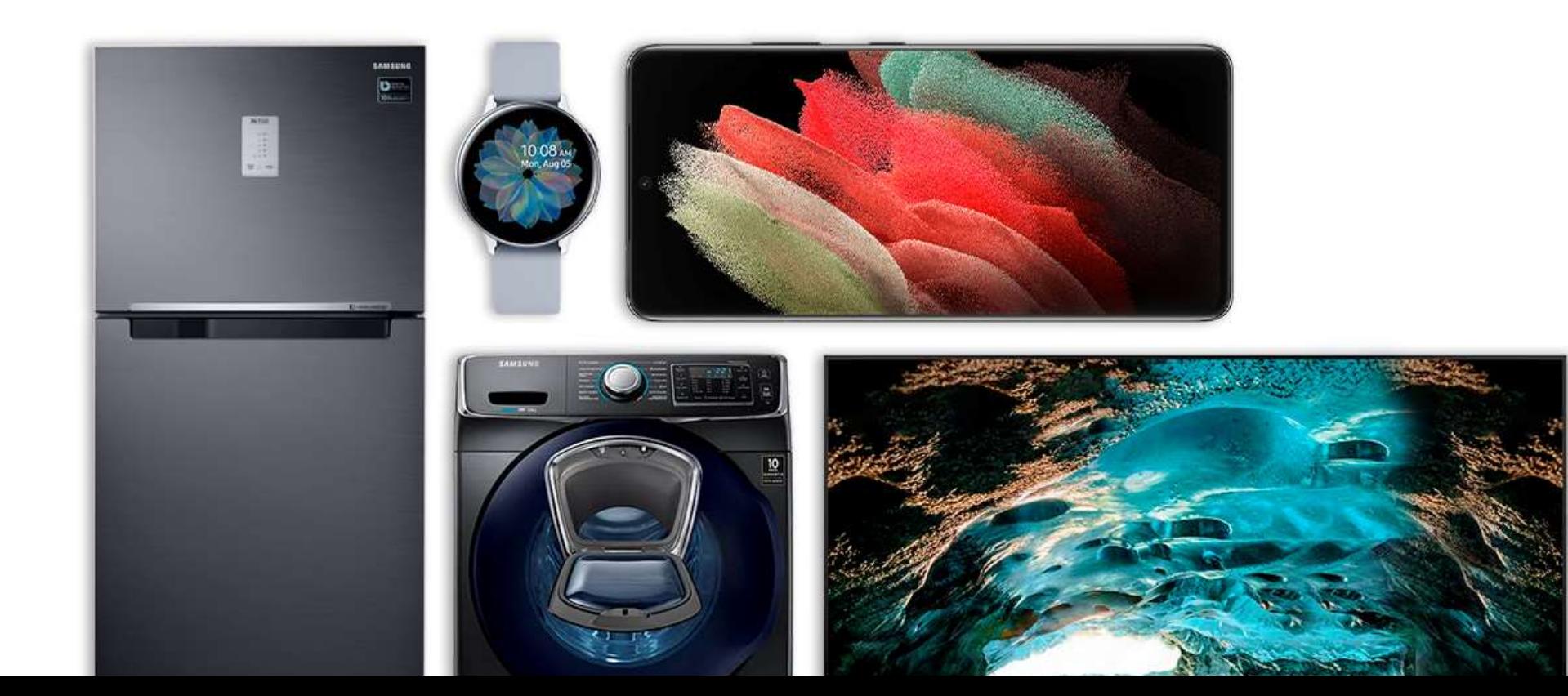

**SAMSUNG** 

8

P

Depois basta selecionar a categoria que deseja ou pesquisar o produto diretamente na lupa de pesquisa.

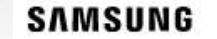

Eletrodomésticos Informática Telefonia **TVE AV** 

### Bem-vindo ao portal de Parcerias Samsung

Ofertas exclusivas para você!

Em caso de dúvidas de acesso no Portal lique 0800 007 2611

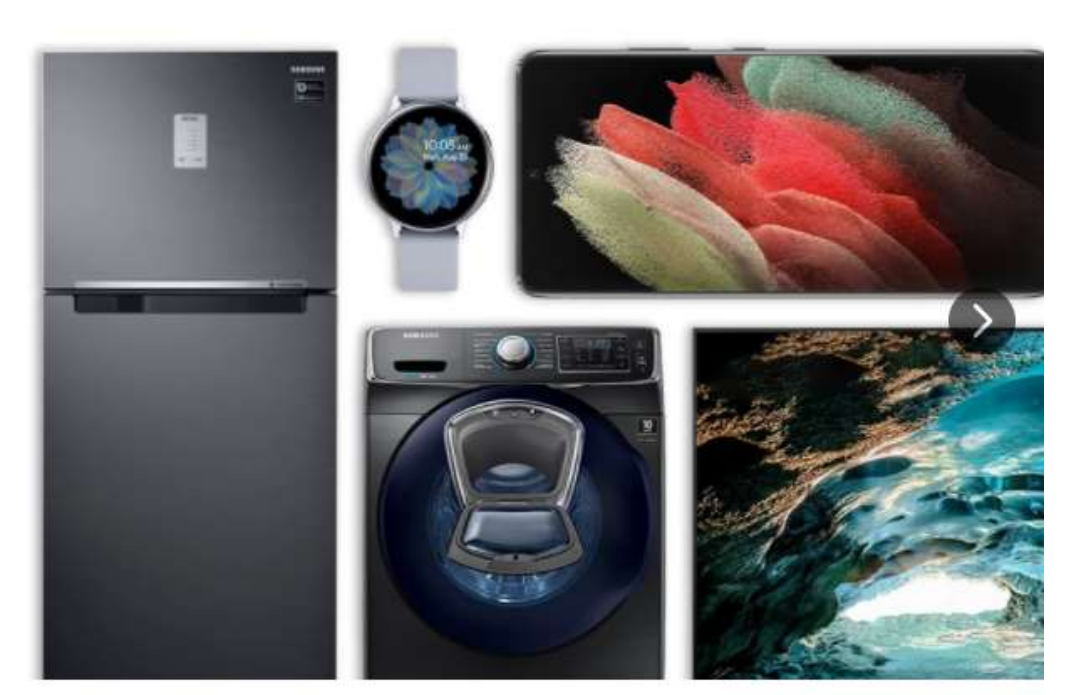

**SAMSUNG MVP** Mobile Valued Partner

## BOAS COMPRASI